## **MobiSUITE**

## My.Mobi Web based configuration

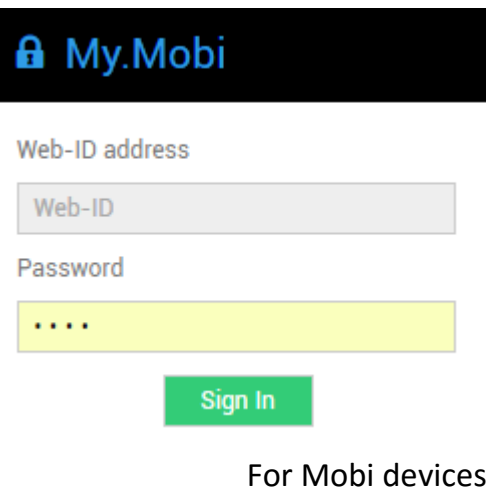

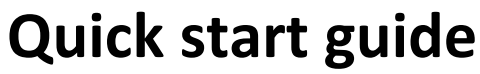

**Please refer to the online user guides for full instructions**

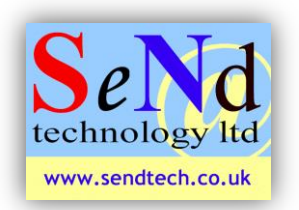

**SeNd Technology Ltd** Hungerford – RG17 9QH – UK T: 01488 668 337 F: 07909 383 861 E: [support@sendtech.co.uk](mailto:support@sendtech.co.uk) www.sendtech.co.uk

## Hardware setup:

The quick start describes the basic settings for the Mobi.Control. The Mobi.Key, Mob.Switch use the same software but with a restrictive option list.

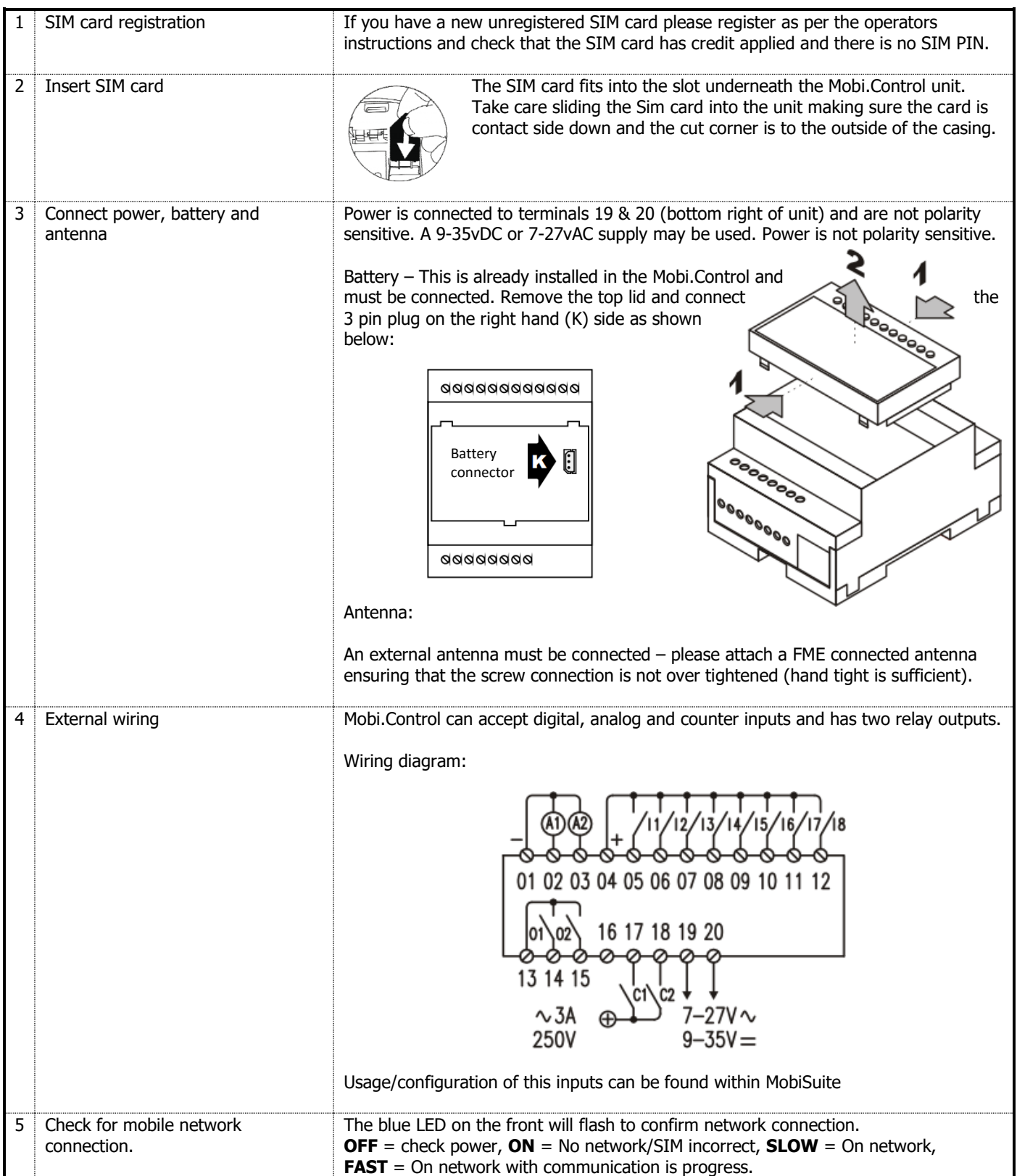

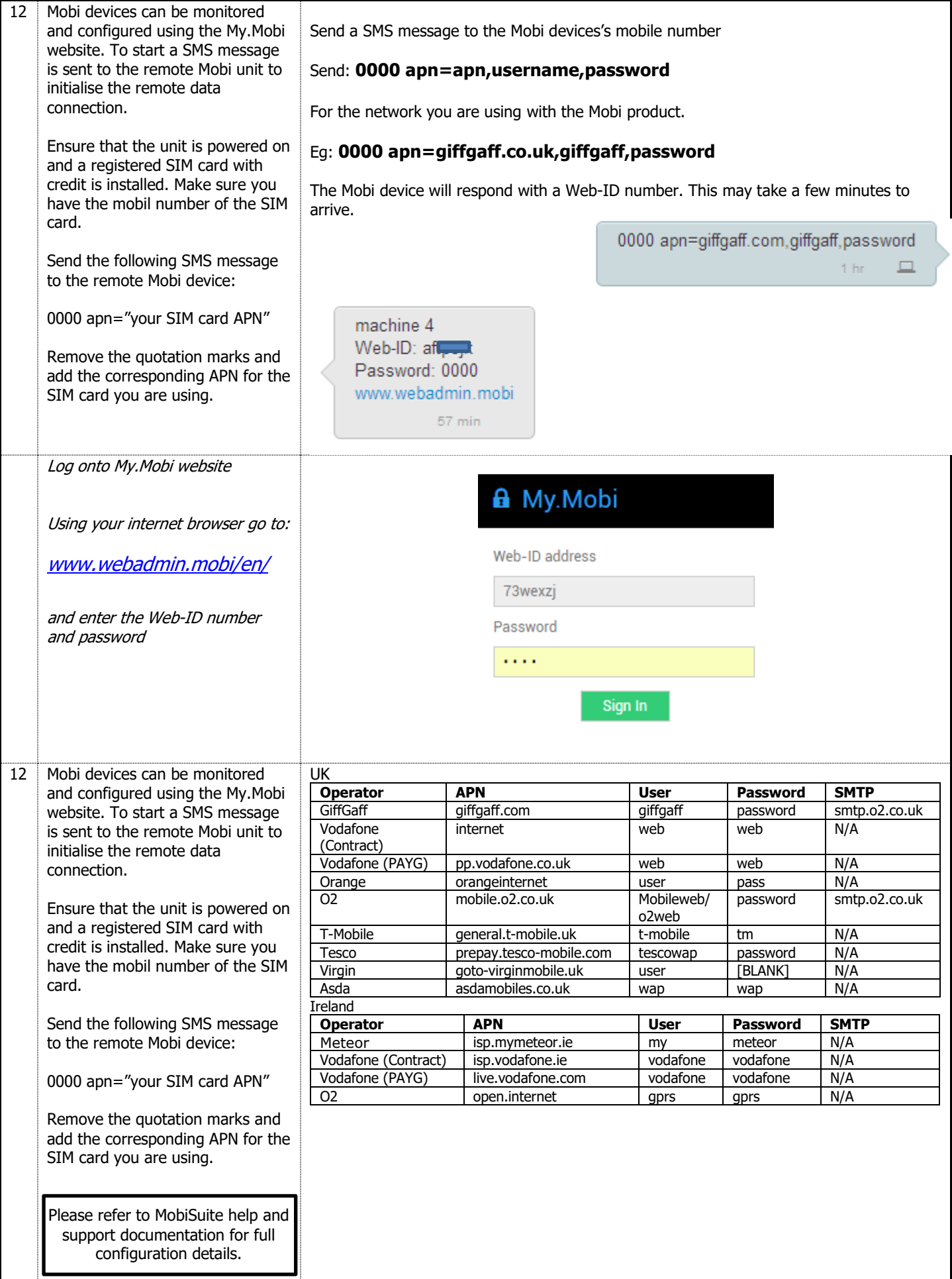